## **Extensions**

- [Was sind Extensions?](#page-0-0)
- **•** [Installation von Extensions](#page-0-1)

In diesem Artikel geht es darum, was Extensions sind und wie man sie installiert.

## <span id="page-0-0"></span>Was sind Extensions?

Nuclos-Extensions sind zusätzliche Programmbibliotheken und Konfigurationsdateien, die dem Nuclos-Kern bei der Installation hinzugefügt werden.

Programmbibliotheken können desktopclientseitig, serverseitig, beidseitig für den Desktopclient und den Server oder webclientseitig verwendet werden.

Desktopclientseitige Bibliotheken modifizieren Ihren Desktopclient und webclientseitige Ihren Webclient.

Serverseitige Bibliotheken nehmen ausschließlich auf den Server Einfluss, auf dem die Nuclos-Instanz läuft und werden beispielsweise für den Fall benötigt,

wenn die Bibliotheken in serverseitigen Regeln verwendet werden sollen. Beidseitige Bibliotheken nehmen sowohl auf den Desktopclient, als auch auf den Server Einfluss, jedoch nicht auf den Webclient.

## <span id="page-0-1"></span>Installation von Extensions

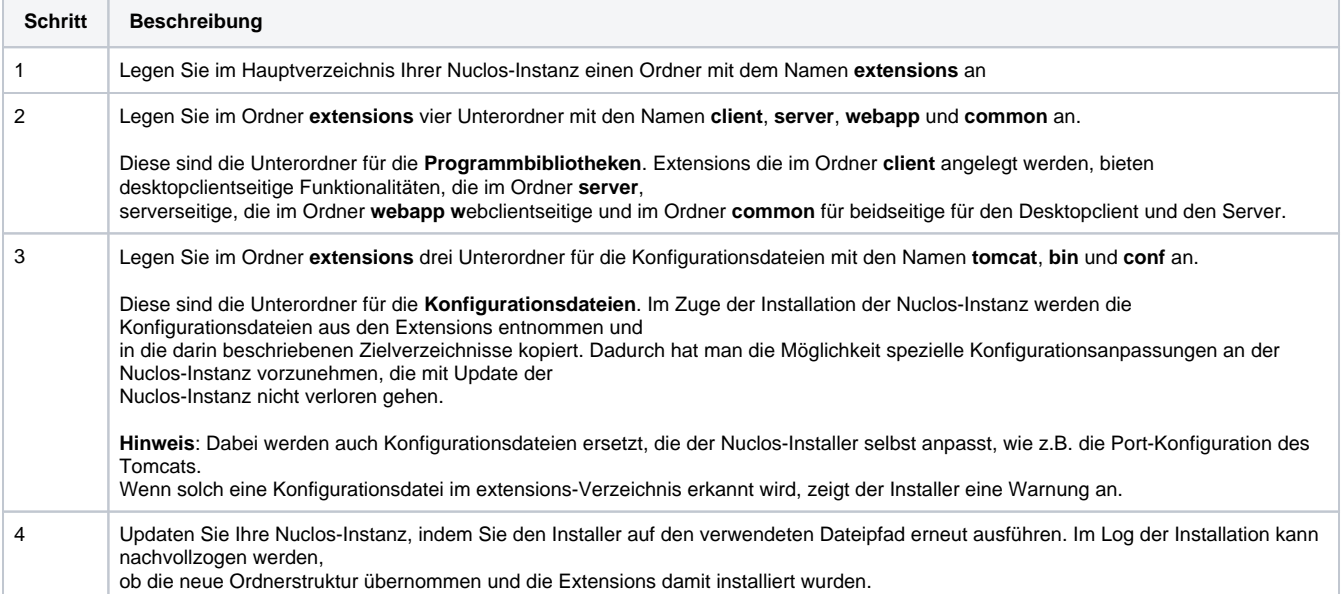